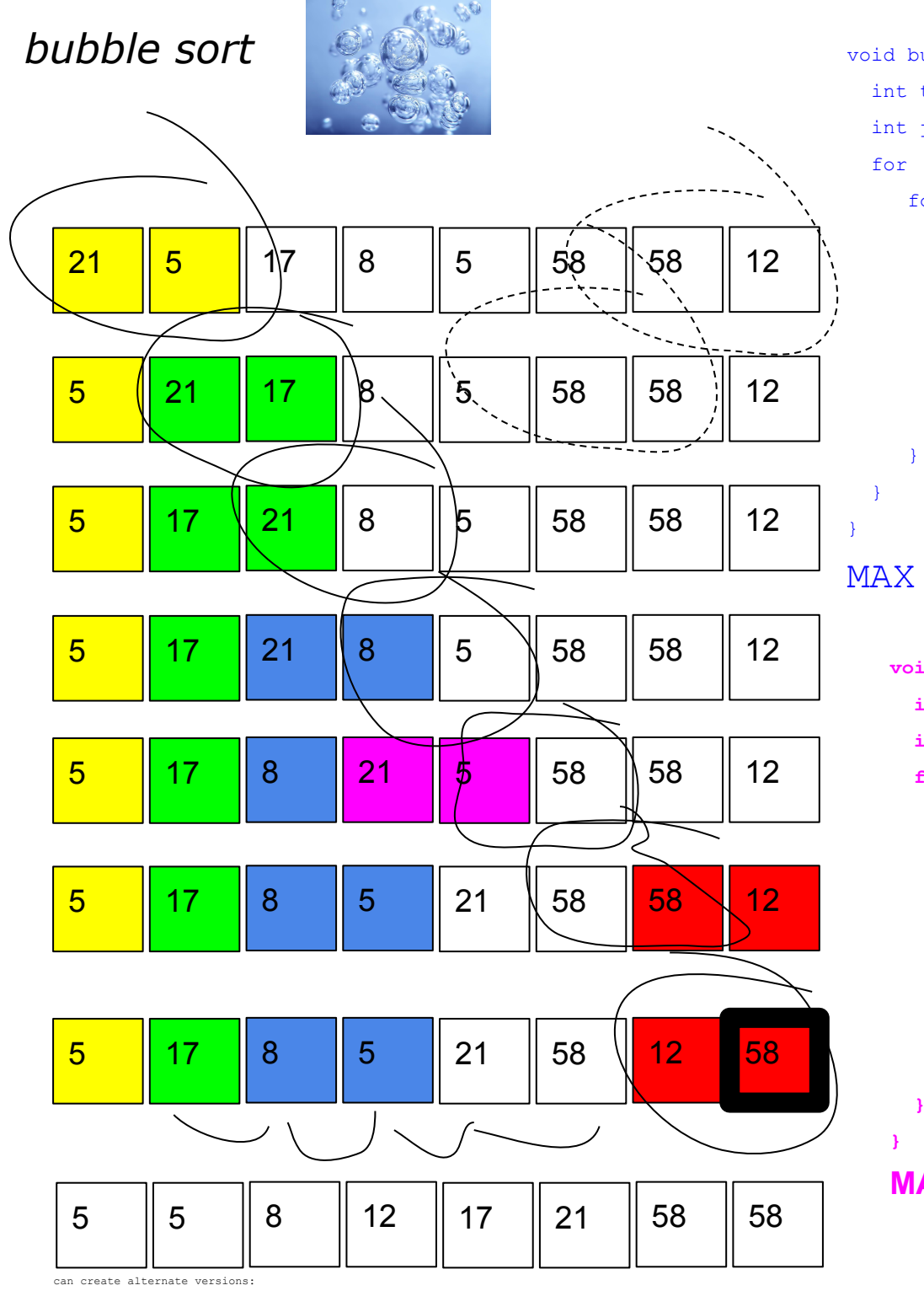

```
void bubbleSort(int arr[], int length) {
   int temp;
   int j;
  for (int j = 0; j < length; j++) {
     for (int i = 0; i < length - 1 - j; i++) {
        if (\arr[i] > \arr[i + 1]) {
           temp = arr[i + 1]; // temp \rightarrow 5arr[i + 1] = arr[i]; // 5 -- > 21
           arr[i] = temp; // 21 -- > 5
         }
```
printArray(arr, length);

```
MAX - >
```
**void bubbleSort(int arr[], int length) { int temp;**

```
 int j;
```
 **} } }**

**MAX <-** 

```
 for (int j = 0; j < length; j++) {
    for (int i = length - 1 - 1; i >= j; i--) {
       if (\text{arr}[i] < \text{arr}[i + 1]) {
            temp = arr[i + 1]; // temp --> 5
           \arr[i + 1] = \arr[i]; // 5 -- > 21
            arr[i] = temp;
 }
```

```
 printArray(arr, length);
```

```
 int temp;
   int j;
  for (int j = 0; j < length; j++) {
     for (int i = 0; i < length - 1 - j; i++) {
        if (\arr[i] < \arr[i + 1]) {
           temp = arr[i + 1]; // temp \rightarrow 5arr[i + 1] = arr[i]; // 5 -- > 21
           arr[i] = temp; }
         printArray(arr, length);
\longrightarrow\rightarrowMIN - >
```
void bubbleSort(int arr[], int length) {

}

}

```
void bubbleSort(int arr[], int length) {
   int temp;
   int j;
  for (int j = 0; j < length; j++) {
     for (int i = length - 1 - 1; i >= j; i--) {
        if (\arr[i] > \arr[i + 1]) {
           temp = arr[i + 1]; // temp \rightarrow 5arr[i + 1] = arr[i]; // 5 -- > 21
           arr[i] = temp; }
         printArray(arr, length);
 }
\rightarrowMIN <
```
*bubble sort increasing from start bubble sort decreasing from start bubble sort increasing from finish bubble sort decreasing from start*